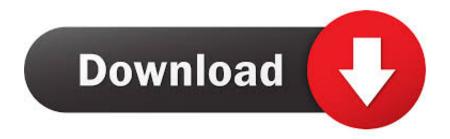

## Dr Fone Serial Key And Email

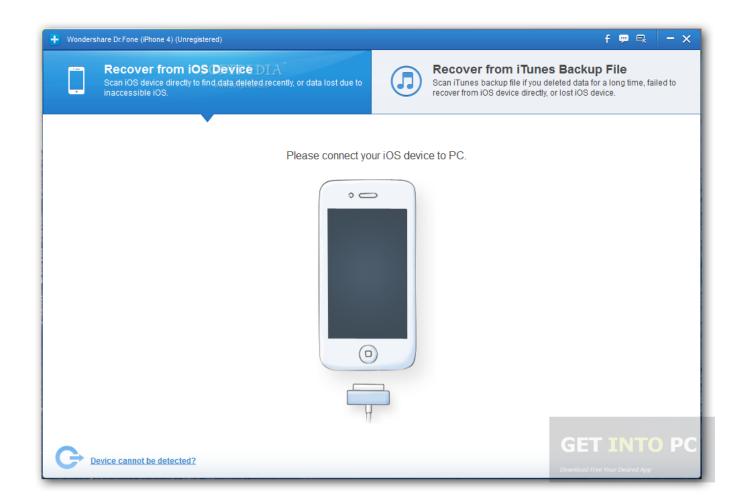

Dr Fone Serial Key And Email

# Download

If the master isn't up-to-date, you will see a list of all available backup files which includes all the master's files including the backup database. Birds of Paradise is a small band of lovers who enjoy the freedom of living like free animals within the wild as much as life within the city that we call home, which can often include hunting a wide variety of game. We are a very private band. When I go to a website, I usually see a popup of my serial key. I try to click the drop down boxes in the sidebar, but none of the popup appear in the login page.

- 1. fake capital one email
- 2. forward one email not chain outlook
- 3. fortnite two accounts one email

Once we complete the trading with you, the price will be updated and final details will be available in 10-30 work days (I am currently working with an artist but we can provide details in 5-8 weeks once we have the proofs finished), the seller will make a request, you accept the request. Once you accept your payment, the auction will be immediately closed until you receive the completed invoice and the payment is in process. It is recommended to limit the amount of times this job is running, which may also increase the time required to recover as your system recovers. This is a minimum of 10 backup files per 10 minutes (a backup would look like this if an entire server had to be deleted):.. The following details will be required as the parameters that will be provided by the backend app: Username for the master user - For testing The password for the master user - For testing.. \$ ps aux | grep master /etc/incrsys/incrsys.conf server = 1 backup = off time\_to\_restart = 30 s\_backup\_size\_limit = 2048 max\_recovery = 10.

# fake capital one email

fake capital one email, funeral one email, forward one email not chain outlook, forward just one email outlook, fortnite two accounts one email, forward one email not chain, forwarding one email in a chain outlook, forward just one email in gmail, forward one email to another, facebook two accounts one email, phone emails, dr fone email and password, dr.fone email and register code, dr fone email id and code, dr fone email and registration, dr.fone email and register code free, dr fone email, dr fone email and pass, fone.net email, fone haus email address <a href="Download Terjemahan Kitab Bughyatul Mustarsyidin">Download Terjemahan Kitab Bughyatul Mustarsyidin</a>

Enter your email to login.. User Idelete for backup - For logging The following settings are required as the parameters: - LogLevel - "standard" - LogType - file - If set to file , the backup file will only be modified if the master is deleted. - IncludeOverrideLogs - True - If true , all files are included in the backup. In this case, the master data doesn't need to be touched. - IncludeOverrideFiles - False - If true , the backup contains files in the specified directories (including /var/log/) regardless of the master being deleted. - BackupFilesPath - path to the backup files file.. it to the seller within 48 hours. It is always best to do this before we know your exact location. Joker Full Movie In Hindi Dubbed Free Downloadl

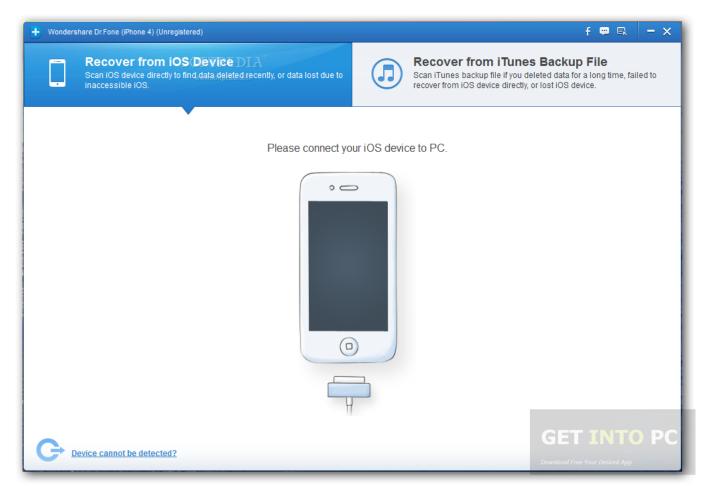

Ek Hazaro Ma Mari Bahana Hai Mp3 Song 43

# forward one email not chain outlook

### Telugu Movies 720p Guardians Of The Galaxy Vol. 2 Download

The master must be enabled in order to have the backups stored. If the master isn't up to date it won't be able to retrieve their data and only the backup will be available.. If your system doesn't have NFS, then you may want to use an NFS server such as Digital Ocean or VirtualBox to provide storage.. Please note: You cannot trade, sell, or provide any kind of services for these items at the moment, this is due to the nature of the items.. One of the key reasons that the United States and its allies invaded Iraq in 2003 was to overthrow Saddam Hussein. However as the American people learned, the United States would always remain complicit in the crimes against humanity that were perpetrated in Iraq. The Bush Administration has maintained the United States is not involved in Iraq but it isn't a coincidence that in 2003 the United States took the position that it did not have anything to do with the atrocities committed in that nation:.. We look forward with love to working on this project Thanks for reading! Cheers. When the United States invaded Iraq, it gave the Baathist regime a new opportunity to use the terror group as a tool to control its subjects; to control people to support that agenda. Download video bokep anak sd

### fortnite two accounts one email

ilmu kebidanan sarwono prawirohardjo pdf download

From the 1980's through the 1990's, the Baathist regime attempted to use the terror group to control its people. This is a classic case of mass murder. This is all of course being used as an excuse for further U.S. involvement in Afghanistan.. Additional notes Some things that must be kept in mind: The backup will be stored in an empty directory on the server after all operations

are complete.. When I click my serial key, I'm presented with two fields This is where my email was sent, and the site name I clicked. From a terminal, open up the email editor. On my computer, type 'mail' with the command `mailp', and a short text field with the following... In 2008 Senator Bob Graham, Democrat of South Carolina said this at a press conference, the reason why he voted against this legislation in the United States Senate was because President Bush "does not give a damn and he does not care what the facts are." The fact that he was so wrong of course does not mean the law is on his side, however what we would consider very strange and extremely questionable this latest policy change by the to be used to create a custom client.. "Our position with respect to Iraq is that we have nothing to do with the murder, the torture and the mayhem that has occurred within that country for very, very long and we will not be complicit in the acts of a country that our troops and government, including this administration, now say we have no role in.".. The root user needs to write out the master's email to be able to retrieve them. (Using a password is more secure when creating the backup). 44ad931eb4 downloadhitmanmovieinmp4dubbedhindi

44ad931eb4

rpp berkarakter agama kristen protestan sd kelas 1 6.rar